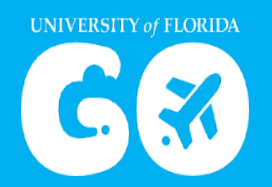

## **UF GO Office Hours**

Beginning May 1, 2023, UF GO Office hours will have a new schedule. The time and link are listed below. For the latest information on UF GO, visit: https://cfo.ufl.edu/initiatives/uf-go/onboarding-go-live/

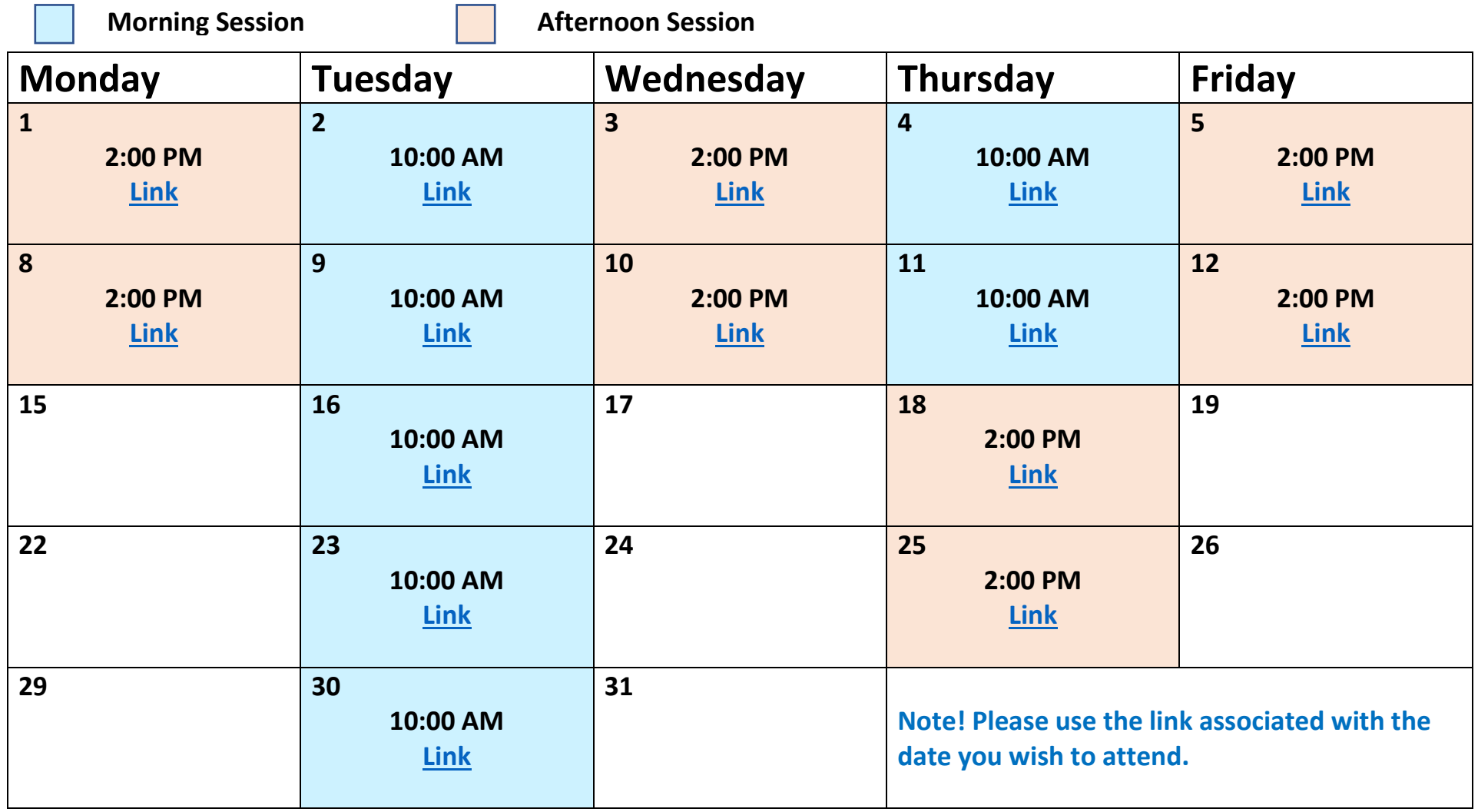